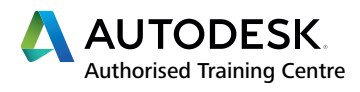

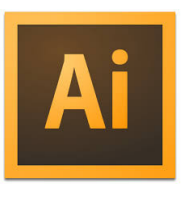

## ADOBE **ILLUSTRATOR**

**CERTIFIED INSTRUCTOR** Illustrator<sup>®</sup>

# **LEVEL 02**

#### **ADVANCED TRAINING COURSE**

#### **Course Description**

This training course is ideal for those who work with vector graphics as part of their job role occasionally, on a day-to-day basis, or as a hobby. Learning how to use professional vector editing software correctly can be hugely rewarding, cost effective and timesaving. Delegates should have participated in our beginners course, or have equivelant knowledge before booking on the Advanced course.

#### **Course Information**

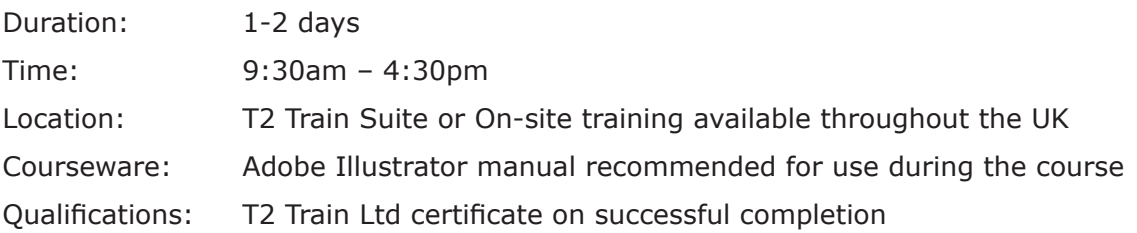

Before attending this course, delegates should have a working knowledge of:

- Microsoft<sup>®</sup> Windows<sup>®</sup> XP/Vista/7
- Understanding of design and media sectors.

#### **Course Availability**

Scheduled on a quarterly basis and arranged as and when required. Course topics and duration may be modified by the instructor based upon the knowledge and skill levels of the course participants. Maximum 8 delegates per course. All courses come with a freshly chef prepared buffet lunch and refreshments.

#### **Book Now to Reserve Your Place!**

For further information and group training dates, contact our training team by calling **01909 512193** or email **info@t2train.com**

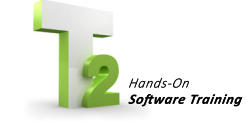

Worksop Turbine, Coach Close, Shireoaks, Nottinghamshire S81 8AP **t: +44 (0)1909 512193 e: info@t2train.com w: www.t2train.com**

**T2 Train Ltd**

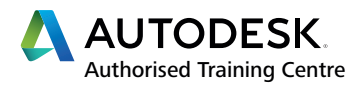

**CERTIFIED INSTRUCTOR** 

Illustrator<sup>®</sup>

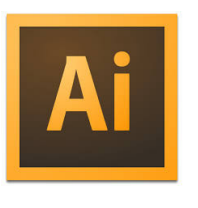

### COURSE **CONTENT**

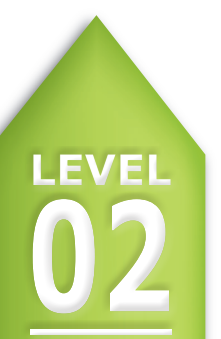

FFICIAL ADOBE TRAINING COURSE

**RAINED BY APPROVED INSTRUCTORS** 

#### **ADVANCED TRAINING COURSE**

#### **Creating Brushes**

- Bristle brushes
- Explore Illustrators 5 brush types
- Painting with symbols and artwork

#### **Perspective Drawing**

- Define perspective grids
- Working with preset grids
- Perspective widget tool
- On-the-grid editing
- Placing artwork onto the grid

#### **Editing Techniques**

- Drawing modes
- Compound paths
- Offset paths
- **Symbols**
- Envelope distort
- **Blending objects**
- Shape builder tool

#### **Raster to Vector Drawing**

- Tracing scanned work
- Image trace
- Adjust trace settings / define presets
- Convert traced objects to paths

#### **Re-colouring Artwork**

- Re-colour dialogue
- Re-colour workflows
- Working with the Kuler community
- Gradient mesh tool

#### **3D Vector Artwork**

- Extrude, Revolve and Rotate
- Lighting and Shading options
- Map artwork to a 3D object

#### **Managing Project Assets**

- View/Manage digital assets in Bridge
- Embed and un-embed linked files
- Package Illustrator projects

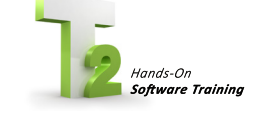

Worksop Turbine, Coach Close, Shireoaks, Nottinghamshire S81 8AP

**T2 Train Ltd**